# **ACCISING FORMATION CATALOGUE FORMATIONS**

**2024**

**ACCI®R** 

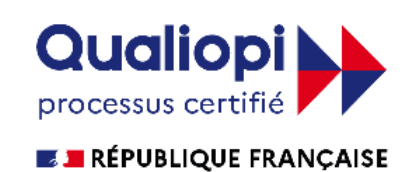

La certification qualité a été délivrée à ACCIOR FORMATION au titre de la catégorie : actions de formation

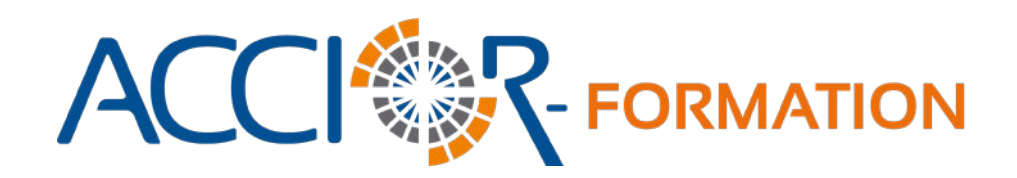

#### **INTÉRESSÉ(E) PAR UNE FORMATION ACCIOR ?**

#### **VOUS ÊTES DÉJÀ CLIENT DU CABINET ?**

Contactez le collaborateur en charge de votre dossier

**OUI NON**

Contactez l'un de nos 2 sites : Les Sables d'Olonne ou La Roche sur Yon par email ou par téléphone

#### **COORDONNÉES**

#### **ACCIOR FORMATION**

53, rue Benjamin Franklin 85000 LA ROCHE SUR YON Tél. 02 51 37 10 14 Email : formation@accior.fr

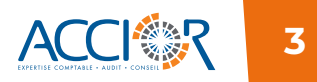

# **INFORMATIONS PRATIQUES**

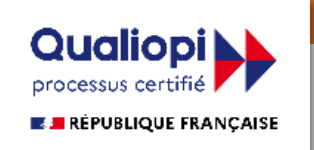

#### **ACCIOR, ORGANISME DE FORMATION RÉFÉRENCÉ**

Depuis plusieurs années, le cabinet d'expertise-comptable Accior propose des formations dans différents domaines. Après avoir acquis de l'expérience notamment grâce à l'animation de modules dans le cadre de formations dispensées par la Chambre de Commerce et d'Industrie de la Vendée, Accior développe son offre de formation.

Le cabinet s'engage auprès de ses clients sur la qualité des formations dispensées en optenant la certification Qualiopi, certification qualité délivrée à ACCIOR FORMATION, au titre de la catégorie : actions de formation. Ce référencement rend nos formations éligibles à des prises en charge par vos opérateurs de compétences (OPCO).

Accior Formation est enregistré sous le numéro 52850242685. Cet enregistrement ne vaut pas agrément de l'État.

En 2024. les stagiaires nous attribuent une note de satisfaction de

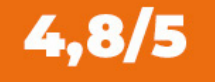

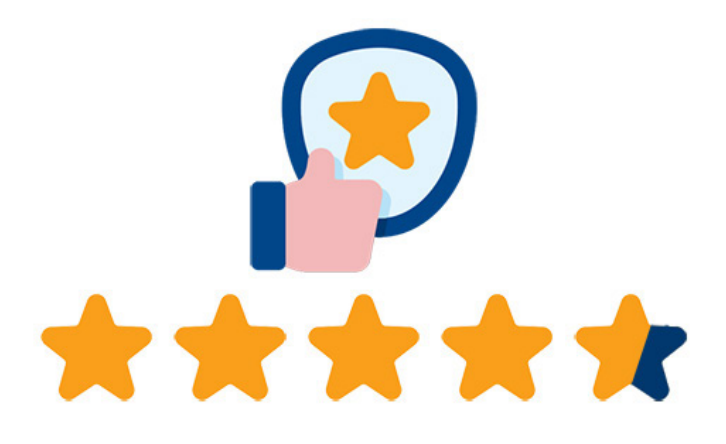

# **INFORMATIONS PRATIQUES**

#### **PUIS-JE BÉNÉFICIER D'UNE PRISE EN CHARGE ?**

Pour bénéficier d'une prise en charge financière d'une formation professionnelle il faut réaliser une demande auprès de votre opérateurs de compétences (OPCO).

#### Qu'est ce qu'un OPCO ?

Ces opérateurs de compétences ont pour missions de financer l'apprentissage, d'aider les branches à construire les certifications professionnelles et d'accompagner les PME pour définir leurs besoins en formation.

#### De quel OPCO je dépends ?

Il existe 11 OPCO. Pour savoir de quel OPCO vous dépendez, rendez-vous sur le site www.quel-est-mon-opco.francecompetences.fr en entrant le SIRET de votre entreprise (sans aucun espace) sur le site, votre OPCO sera affiché.

#### Faire une demande de prise en charge

Il faut contacter votre OPCO et lui transmettre le programme correspondant à l'action de formation envisagée. En règle générale l'OPCO demande également les convocations correspondantes, la convention et le programme de formation de votre organisme de formation.

#### **DEMANDE DE FORMATION PERSONNALISÉE**

Ce catalogue de formation est évolutif et sera amené à s'enrichir de nouvelles formations. La liste proposée n'est pas exhaustive, puisque nous sommes en mesure de vous proposer une formation personnalisée et adaptée à vos besoins sur devis.

Vous souhaitez être formé ou former vos équipes sur un domaine précis ? Contactez-nous, nous étudierons vos besoins pour vous proposer un programme adapté et personnalisé. Nous trouverons ensemble la meilleure solution.

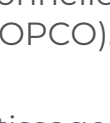

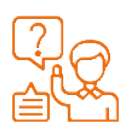

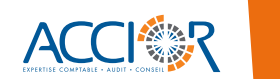

# **DES DISPOSITIFS DE FORMATIONS ADAPTÉS À VOS BESOINS**

#### **FORMATION INTER-ENTREPRISE**

La formation inter-entreprise offre à votre entreprise une opportunité précieuse de développer vos compétences dans un environnement dynamique et diversifié. En regroupant des participants venant de différents horizons, elle favorise les échanges d'expérience et la mise en pratique immédiate des connaissances acquises.

#### **Les avantages**

- Confronter ses points de vue avec ceux des autres participants
- S'enrichir des expériences partagées
- Analyser ses propres pratiques
- Développer et acquérir de nouvelles compétences

#### **FORMATION INTRA-ENTREPRISE**

La formation intra-entreprise est spécialement conçue pour répondre aux besoins spécifiques de votre entreprise. En se concentrant sur les défis et les objectifs propres à cette dernière, elle permet un apprentissage ciblé et une mise en œuvre directe des compétences acquises, favorisant ainsi une efficacité accrue et une meilleure adaptation au contexte professionnel.

#### **Les avantages**

- Programme sur mesure, répondant à vos spécificités
- Améliorer la performance des équipes
- Développer les compétences individuelles
- Développer les coopérations interprofessionnelles

*NB : Certaines formations du catalogue ne peuvent pas être organisées dans vos locaux.*

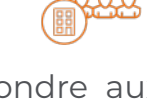

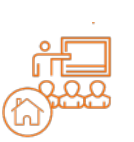

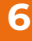

# **DES DISPOSITIFS DE FORMATIONS ADAPTÉS À VOS BESOINS**

#### **FORMATIONS SUR-MESURE**

La formation sur mesure offre une solution adaptée aux besoins spécifiques de votre entreprise ou de vos salariés, en ciblant précisément les compétences et les connaissances à développer. En personnalisant le contenu, la méthodologie et le calendrier, elle garantit une efficacité optimale et une pertinence maximale pour atteindre les objectifs fixés.

Pour bénéficier de notre accompagnement dans la mise en place d'un programme sur mesure, contactez-nous **par mail à formation@accior.fr ou par téléphone au 02 51 37 10 14.**

#### **ACCESSIBILITÉ AUX PERSONNES EN SITUATION DE HANDICAP**

Si vous êtes en situation de handicap, nous vous remercions de bien vouloir nous le signaler en amont de la formation afin que nous puissions nous assurer que toutes les mesures nécessaires pour vous accueillir au mieux soient mises en place.

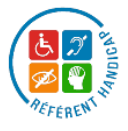

Contactez **Valérie Gréau – référente handicap** Tél : 02 51 37 10 14 – v.greau@accior.fr

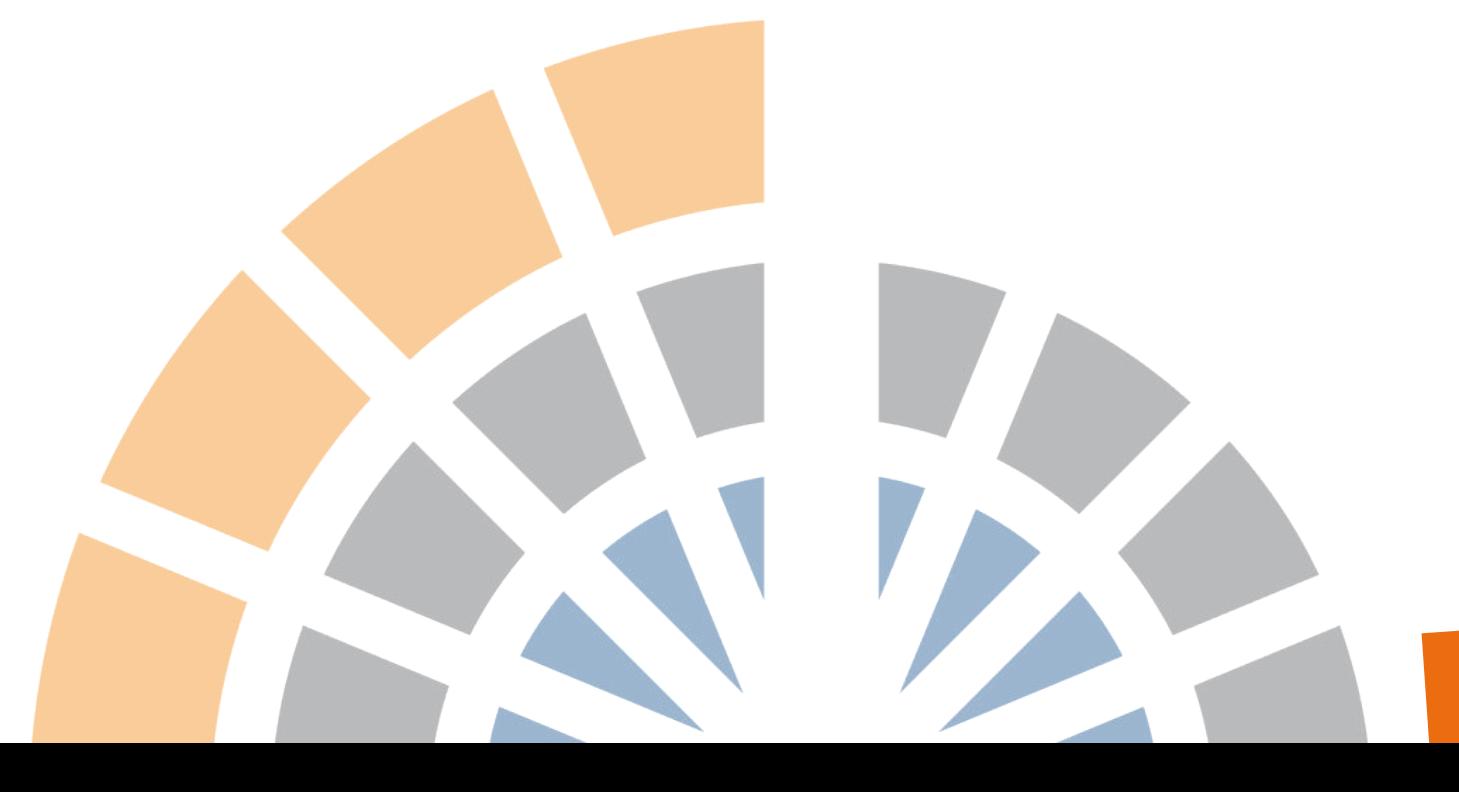

# **SOMMAIRE**

#### **LOGICIEL DE GESTION**

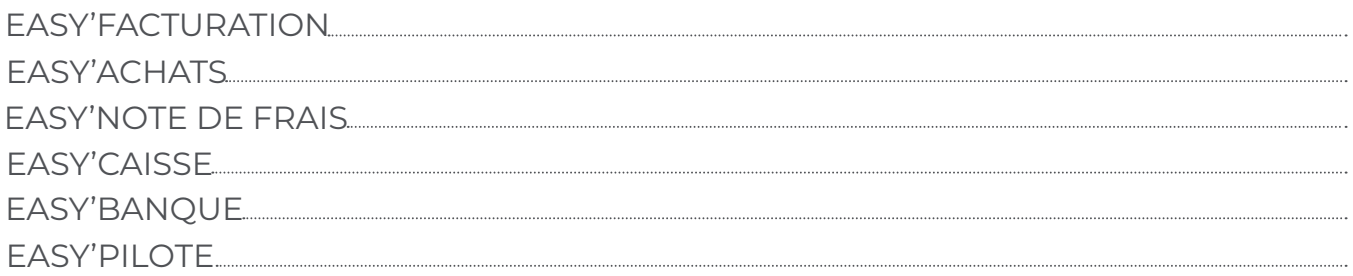

#### **[COMPTABILITÉ](#page-15-0)**

[COMPRENDRE ET ANALYSER LES COMPTES ANNUELS](#page-16-0) [COMPTABILITÉ INFORMATISÉE : DU FICHIER FEC À LA PISTE D'AUDIT FIABLE](#page-17-0) [INITIATION À L'UTILISATION DU LOGICIEL : I-CONNECT](#page-18-0)

#### **[GESTION SOCIALE](#page-19-0)**

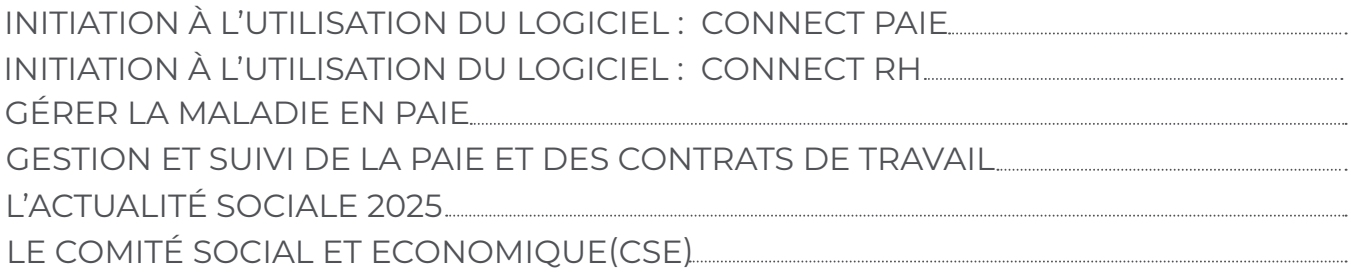

#### **[BUREAUTIQUE](#page-26-0)**

[MICROSOFT EXCEL DÉBUTANT](#page-27-0)

#### **[RESPONSABILITÉ SOCIÉTALE DES ENTREPRISES \(RSE\)](#page-28-0)**

[LA FRESQUE DU CLIMAT](#page-29-0)

#### **[COMMUNICATION ET SYSTÈMES D'INFORMATIONS](#page-30-0)**

[RÉSEAUX SOCIAUX : LINKEDIN ET FACEBOOK](#page-31-0) [RISQUES CYBER](#page-32-0)

**8**

# **FORMATIONS LOGICIELS DE GESTION**

#### **EASY, LA SUITE DE LOGICIELS DE GESTION**

La suite de logiciels EASY permet de piloter votre activité grâce à différents modules présentés ci-après. L'offre EASY est personnalisable, vous pouvez choisir les modules qui vous intéressent. Vous constituez ainsi votre tableau de bord et suivez les différents indicateurs de gestion de votre activité.

#### easy' FACTURATION

Editer facilement vos devis et factures de façon professionnelle, améliorer le suivi de vos règlements.

#### easy' ACHATS

Suivre le règlement des achats, piloter votre trésorerie, analyser rapidement vos dépenses.

#### easy' NOTE DE FRAIS

Saisir rapidement vos notes de frais et valider celles de vos collaborateurs, disposer d'une vision analytique de vos déplacements.

+

+

+

+

=

#### easy' CAISSE

Répondre aux obligations légales, contrôler les données saisies, traiter les crédits et remboursements clients, tracer vos dépenses et dépôts bancaires.

#### easy' BANQUE

Récupérer tous les jours vos relevés bancaires, optimiser la gestion de votre trésorerie, vérifier l'affectation automatique des flux, suivre vos dépenses personnelles et préparer vos remises de chèques.

#### easy' PILOTE

Utiliser tous les modules Easy pour piloter, organiser, superviser et affecter vos opérations. effectuer un rapprochement bancaire entre tous les modules afin d'affecter en temps réel vos opérations bancaires et gagner encore plus d'efficacité !

<span id="page-8-0"></span>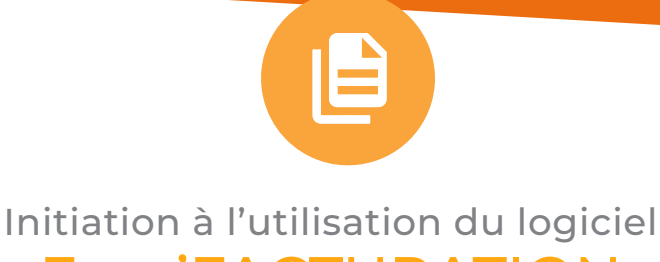

### Easy'FACTURATION

#### **DATE**

à convenir selon disponibilités

#### **LIEU**

au sein de l'entreprise ou du cabinet

#### **PUBLIC VISÉ**

dirigeant, assistant de direction, secrétaire comptable, ou toute personne en charge du suivi de gestion de l'entreprise.

#### **TYPE DE FORMATION**

formation individuelle

**DURÉE** Une demi-journée

#### **TARIF**

400 € H.T. / participant

#### **OBJECTIFS PÉDAGOGIQUES DE LA FORMATION**

A l'issue de la formation, l'apprenant sera capable de :

- Se connecter et se familiariser avec la plateforme en ligne,
- Créer et gérer des contacts,
- Créer et gérer des articles et familles d'articles,
- établir des devis, bons de commande, bons de livraison, factures, avoirs et factures d'acomptes,
- Gérer les règlements clients,
- Préparer la déclaration de TVA pour la partie TVA collectée.

#### **CONTENU DE LA FORMATION**

- Prise en main du logiciel Easy'Facturation (présentation de l'architecture générale des différents menus, des filtres d'affichage, des principaux boutons de commande),
- Création du modèle de facture (trame, logo, mise en page, …),
- $\cdot$  Création / modification / suppression d'un article / d'un contact,
- établissement de factures et devis et/ou bon de livraison/bon de commande, (fonction brouillon / validation / envoi par mail, …),
- Gestion des règlements (acomptes, échéances, remises de chèques et relances),
- établissement de factures d'acompte,
- Gestion de la TVA collectée,
- édition d'états statistiques / fonction recherche.

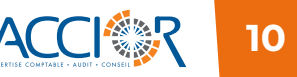

<span id="page-9-0"></span>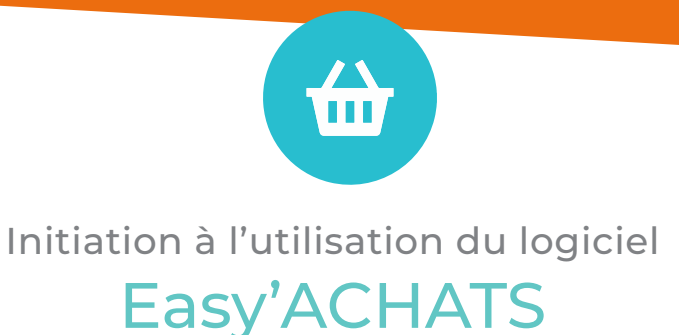

#### **DATE**

à convenir selon disponibilités

#### **LIEU**

au sein de l'entreprise ou du cabinet

#### **PUBLIC VISÉ**

dirigeant, assistant de direction, secrétaire comptable, ou toute personne en charge du suivi de gestion de l'entreprise

#### **TYPE DE FORMATION**

formation individuelle

#### **DURÉE**  $2h$

**TARIF** 190 € H.T. / participant

#### **OBJECTIFS PÉDAGOGIQUES DE LA FORMATION**

A l'issue de la formation, l'apprenant sera capable de :

- Se connecter et se familiariser avec la plateforme en ligne,
- Créer et gérer des contacts,
- Appréhender le fonctionnement du module,
- Acquérir une autonomie à l'utilisation du module.

#### **CONTENU DE LA FORMATION**

- Prise en main du logiciel Easy Achats,
- Enregistrement des factures/avoirs d'achats (France ou intracommunautaire),
- Gestion des modèles de saisie liés à un fournisseur,
- Intégration de la pièce avec l'enregistrement,
- Gestion des règlements (paiement simple ou échelonné),
- Gestion de la TVA déductible.

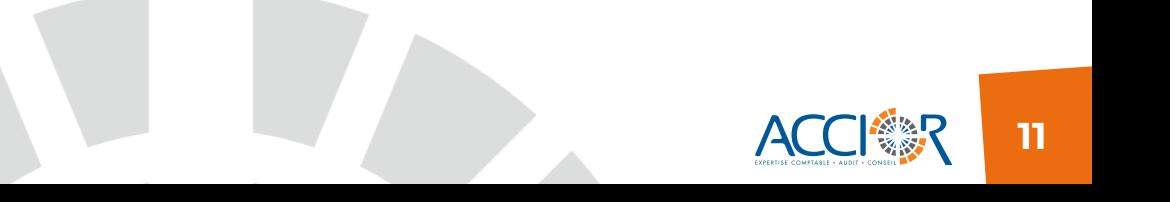

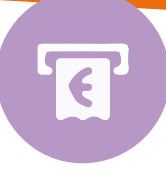

### Initiation à l'utilisation du logiciel Easy'NOTE DE FRAIS

#### <span id="page-10-0"></span>**DATE**

à convenir selon disponibilités

**LIEU** au sein de l'entreprise ou du cabinet

#### **PUBLIC VISÉ**

dirigeant, assistant de direction, secrétaire comptable, ou toute personne en charge du suivi de gestion de l'entreprise

**TYPE DE FORMATION** formation individuelle

**DURÉE**  $2h$ 

**TARIF** 190 € H.T. / participant

#### **OBJECTIFS PÉDAGOGIQUES DE LA FORMATION**

A l'issue de la formation, l'apprenant sera capable de :

- Se connecter et se familiariser avec la plateforme en ligne,
- Créer et gérer des contacts,
- Créer et gérer les frais professionnels ainsi que les indemnités kilométriques.

#### **CONTENU DE LA FORMATION**

- Prise en main du logiciel Easy Note de Frais (présentation de l'architecture générale du menu, des filtres d'affichage, des principaux boutons de commande),
- Gestion des profils : administrateur, validateur et utilisateur,
- Enregistrement des véhicules personnels,
- Paramétrage des comptes de charges et pictogrammes associés (pour MEG Scan),
- Gestion des indemnités kilométriques (Google Maps en lien avec adresse du contact, et à jour avec le barème fiscal),
- Gestion de la refacturation de frais,
- Utilisation de l'application MEG Scan (photographies des justificatifs de frais).

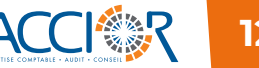

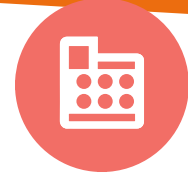

#### Initiation à l'utilisation du logiciel

### Easy'CAISSE

#### <span id="page-11-0"></span>**DATE**

à convenir selon disponibilités

#### **LIEU**

au sein de l'entreprise ou du cabinet

#### **PUBLIC VISÉ**

dirigeant, assistant de direction, secrétaire comptable, ou toute personne en charge du suivi de gestion de l'entreprise

#### **TYPE DE FORMATION**

formation individuelle

**DURÉE** 1h

**TARIF** 100 € H.T. / participant

#### **OBJECTIFS PÉDAGOGIQUES DE LA FORMATION**

A l'issue de la formation, l'apprenant sera capable de :

- Se connecter et se familiariser avec la plateforme en ligne,
- Créer et gérer des contacts,
- Saisir le ticket Z et contrôler le solde de caisse,
- Préparer la déclaration de TVA pour la partie TVA collectée.

#### **CONTENU DE LA FORMATION**

- Prise en main du logiciel Easy Caisse (présentation de l'architecture générale du menu, des filtres d'affichage, des principaux boutons de commande),
- Paramétrage des comptes de charges pour les sorties de caisse,
- Classification des ventes, des modes de paiement et ordre de présentation du ticket Z,
- Présentation du calendrier,
- Paramétrage des jours de fermeture de l'activité,
- Principes de la saisie (ticket Z, sorties de caisse) et saisie d'une période de caisse,
- Gestion des encaissements,
- Edition des états de synthèse,
- Gestion de la TVA collectée.

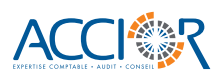

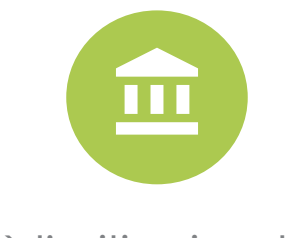

#### Initiation à l'utilisation du logiciel Easy'BANQUE

#### <span id="page-12-0"></span>**DATE**

à convenir selon disponibilités

#### **LIEU**

au sein de l'entreprise ou du cabinet

#### **PUBLIC VISÉ**

dirigeant, assistant de direction, secrétaire comptable, ou toute personne en charge du suivi de gestion de l'entreprise

#### **TYPE DE FORMATION**

formation individuelle

#### **DURÉE** 1h

**TARIF** 100 € H.T. / participant

#### **OBJECTIFS PÉDAGOGIQUES DE LA FORMATION**

A l'issue de la formation, l'apprenant sera capable de :

- Se connecter et se familiariser avec la plateforme en ligne,
- Créer et gérer des mots clés,
- Gérer les éclatements.

#### **CONTENU DE LA FORMATION**

- Prise en main du logiciel Easy Banque (présentation de l'architecture générale du menu, des filtres d'affichage, des principaux boutons de commande),
- Paramétrage de la banque et récupération des flux bancaires,
- Affectations automatiques (gestion des mots clés),
- Affectations manuelles (éclatement règlement et/ou remise),
- Recherche et traitement des écritures en attente d'affectation / de validation,
- Enregistrement des dépenses professionnelles réglées par un compte personnel,
- Analyse de la trésorerie (comparatif N-1 ou budget).

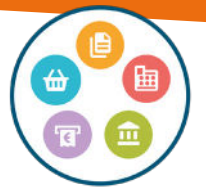

#### <span id="page-13-0"></span>Initiation à l'utilisation de la suite de logiciel

### Easy'PILOTE

#### **DATE**

à convenir selon disponibilités

#### **PUBLIC VISÉ**

dirigeant, assistant de direction, secrétaire comptable, ou toute personne en charge du suivi de gestion de l'entreprise

#### **PRÉREQUIS**

Connaître les principes de la facturation (n° de factures, mentions obligatoires, TVA, etc…)

#### **TYPE DE FORMATION**

formation individuel

**DURÉE** 7 h

**LIEU** au sein de l'entreprise ou du cabinet

**TARIF**

800 € H.T. / participant

#### **OBJECTIFS PÉDAGOGIQUES DE LA FORMATION**

A l'issue de la formation, l'apprenant sera capable de :

- Se connecter et se familiariser avec la plateforme en ligne,
- Créer et gérer des contacts,
- Utiliser les différentes fonctionnalités de chaque module, et principalement :

#### **BANQUE**

- Créer et gérer des mots clés, gérer les éclatements,
- Préparer la déclaration de TVA.

#### **ACHATS**

- Saisir les factures d'achats,
- Gestion des modèles de saisie liés à un fournisseur.

#### **FACTURATION**

- Créer et gérer des articles et familles d'articles,
- Etablir des devis, bons de commande, bons de livraison, factures, avoirs et factures d'acomptes,
- Gérer les règlements clients.

#### **CAISSE**

- Saisir une période de caisse,
- Contrôler le solde en fin de période.

#### **NOTE DE FRAIS**

• Créer et gérer les frais professionnels ainsi que les indemnités kilométriques.

#### **ENVIRONNEMENT GÉNÉRAL**

Prise en main du logiciel Easy (présentation de l'architecture générale des différents menus, des filtres d'affichage, des principaux boutons de commande).

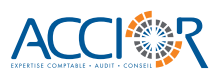

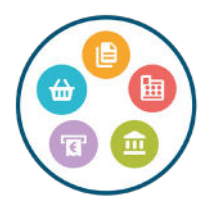

#### **CONTENU DE LA FORMATION**

#### **MODULE BANQUE**

- Paramétrage et récupération des flux bancaires,
- Paramétrage de la banque,
- Gestion des affectations automatiques (gestion des mots clés),
- Gestion des affectations manuelles (éclatement règlement et/ou remise),
- Recherche et traitement des écritures en attente d'affectation / de validation,
- Synchronisation entre les flux bancaires et les opérations bancaires générées par les autres modules sur le même compte bancaire :
	- Les règlements chèques, cartes bancaire et virements dans le module achats,
	- Les apports et dépôts en banque dans le module caisse,
	- Les remises de chèques et virements dans le module facturation.

#### **MODULE ACHATS**

- Enregistrement des factures/avoirs d'achats (France ou intracommunautaire),
- Gestion des modèles de saisie liés à un fournisseur,
- Intégration de la pièce avec l'enregistrement,
- Gestion des règlements (paiement simple ou échelonné).

#### **MODULE FACTURATION**

- Création du modèle de facture (trame, logo, mise en page, …),
- Etablissement de factures et devis et/ou bon de livraison/bon de commande,
- Gestion des règlements (acomptes, échéances, remises de chèques et relances),
- Etablissement de factures d'acompte.

#### **MODULE CAISSE**

- Paramétrage des comptes de charges pour les sorties de caisse,
- Classification des ventes, des modes de paiement et ordre de présentation du ticket Z,
- Présentation du calendrier,
- Paramétrage des jours de fermeture de l'activité,
- Principes de la saisie (ticket Z, sorties de caisse) et saisie d'une période de caisse,
- Gestion des encaissements.

#### **MODULE NOTE DE FRAIS**

- Gestion des profils : administrateur, validateur et utilisateur,
- Enregistrement des véhicules personnels,
- Paramétrage des comptes de charges et pictogrammes associés (pour MEG Scan),
- Gestion des indemnités kilométriques (Google Maps en lien avec adresse du contact, et à jour avec le barème fiscal),
- Gestion de la refacturation de frais,
- Utilisation de l'application MEG Scan (photographies des justificatifs de frais).

#### **ÉTATS DE SYNTHÈSE**

- Gestion des widgets,
- Fonction recherche,
- Editions des états de synthèse,
- Etat préparatoire à la déclaration de TVA.

# <span id="page-15-0"></span>**FORMATIONS COMPTABILITÉ**

COMPRENDRE ET ANALYSER LES COMPTES ANNUELS

COMPTABILITÉ INFORMATISÉE : DU FICHIER FEC À LA PISTE D'AUDIT FIABLE

INITIATION À L'UTILISATION DU LOGICIEL : I-CONNECT

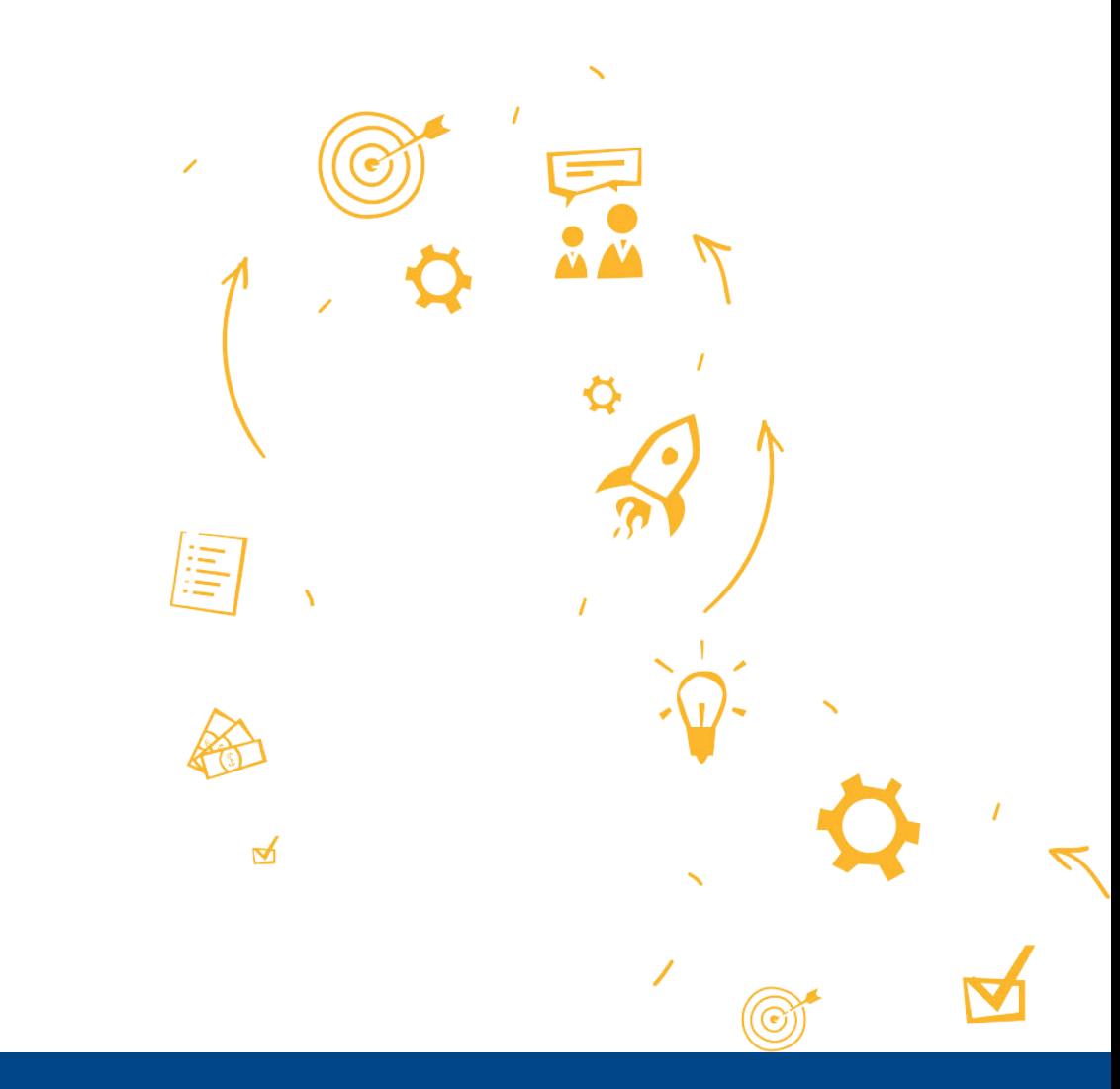

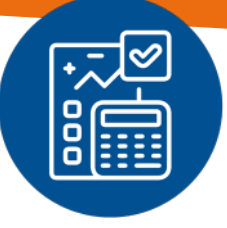

### <span id="page-16-0"></span>Comprendre et analyser les comptes annuels

#### **DATE**

à convenir selon disponibilités

#### **PUBLIC VISÉ**

Toute personne ayant besoin ou envie d'avoir une compréhension des comptes annuels établis par une entreprise (administratifs, commerciaux, juristes, direction…)

#### **PRÉREQUIS**

Aucun prérequis nécessaire pour cette formation

#### **TYPE DE FORMATION**

formation inter ou intra

#### **DURÉE**

7 h

#### **LIEU**

au sein de l'entreprise ou du cabinet

#### **TARIF**

550  $\in$  H.T. / participant en session collective. Session individuelle, uniquement sur devis.

#### **OBJECTIFS PÉDAGOGIQUES DE LA FORMATION**

A l'issue de la formation, l'apprenant sera capable de :

- Comprendre les grandes masses du bilan et du compte de résultat,
- Savoir utiliser et comprendre l'intérêt de l'annexe,
- S'initier aux principes comptables basiques,
- Comprendre les notions de Besoin en Fond Roulement (BFR) et Fond de Roulement (FR).

#### **CONTENU DE LA FORMATION**

- Présentation des principes de base de la comptabilité : débit/crédit, principes comptables, les documents financiers
- Comprendre et analyser un bilan : actif et passif (explication
- principaux postes)
- Comprendre et analyser un compte de résultat et un SIG : résultat d'exploitation, financier et exceptionnel (explication principaux postes) et CA, marge VA, EBE…
- Comprendre et analyser une annexe des comptes annuels : les règles et méthodes comptables, tableaux en annexe
- Cas pratiques
- Structure financière : BFR, fond de roulement et tableau de financement

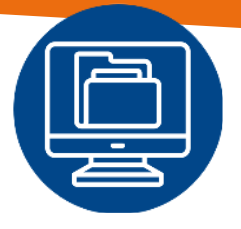

## <span id="page-17-0"></span>Comptabilité informatisée : du fichier FEC à la piste d'audit fiable

#### **DATE**

à convenir selon disponibilités

#### **PUBLIC VISÉ**

Comptable, responsable comptable, responsable ou directeur administratif et financier

#### **PRÉREQUIS**

Connaitre les bases de la comptabilité

#### **TYPE DE FORMATION**

formation inter ou intra

#### **DURÉE**

7 h

#### **LIEU**

au sein de l'entreprise ou du cabinet

#### **TARIF**

550 € H.T. / participant en session collective. Session individuelle, uniquement sur devis.

#### **OBJECTIFS PÉDAGOGIQUES DE LA FORMATION**

A l'issue de la formation, l'apprenant sera capable de :

- Contrôler la conformité des écritures comptables,
- De réaliser une analyse de la traçabilité des traitements et des flux d'informations,
- Etablir et classer les justificatifs et la documentation ayant une valeur probante.

#### **CONTENU DE LA FORMATION**

- Les obligations liées à la tenue comptable :
	- la procédure comptable,
	- les libellés,
	- la référence de la pièce comptable,
	- les dates de comptabilisation,
	- les journaux à utiliser,
	- la numérotation des factures de ventes.
- La validation des écritures comptables
- La conformité du fichier des écritures comptables (FEC)
- L'organisation interne pour respecter la piste d'audit fiable
- La conservation des pièces comptables
- Les redressements possibles par l'administration fiscale
- Nos préconisations
- La facturation électronique : calendrier et démarches

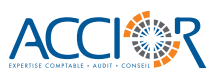

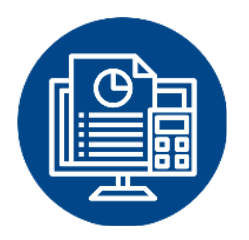

## <span id="page-18-0"></span>Initiation à l'utilisation du logiciel : I-CONNECT

#### **DATE**

à convenir selon disponibilités

#### **PUBLIC VISÉ**

Comptable, assistant comptable, responsable administratif et financier

#### **PRÉREQUIS**

Connaitre les bases de la comptabilité

#### **TYPE DE FORMATION**

formation inter ou intra

**DURÉE** 7 h

**LIEU** au sein de l'entreprise ou du cabinet

#### **TARIF**

800 € H.T. / participant

#### **OBJECTIFS PÉDAGOGIQUES DE LA FORMATION**

A l'issue de la formation, l'apprenant sera capable de :

- Utiliser toutes les fonctionnalités du logiciel (module de saisie, d'éditions, de lettrage, de clôture, de création de comptes généraux et auxiliaires)
- Acquérir les premiers niveaux de paramétrage
- Utiliser les outils d'interface avec les différents autres logiciels du système d'information de l'entreprise (gestion commerciale / paie).

#### **CONTENU DE LA FORMATION**

- L'environnement général I-CONNECT :
	- détail des menus,
	- détail des boutons et raccourcis.
- Le logiciel de comptabilité I-Connect :
	- traitements courants :
		- saisie (achats / ventes / banque / opérations diverses),
		- consultation (comptes généraux / comptes auxiliaires / recherche d'une écriture / lettrage / rapprochement / bancaire),
		- édition (balance / grand-livre / journaux / états de synthèse),
		- intégration de fichiers externes (OD de paie / journal des ventes / journal des encaissements).
	- les paramétrages :
		- plan comptable (comptes généraux / comptes auxiliaires)
		- exercice (ouverture / clôture).

*NB : Cette formation est directement liée à la contractualisation d'une mission I-Connect proposée par l'activité*  expertise-comptable du groupe Accior, la formation porte sur l'utilisation du logiciel comptable professionnel *ACD.* 

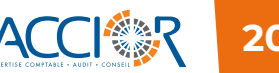

# <span id="page-19-0"></span>**FORMATIONS GESTION SOCIALE**

- INITIATION À L'UTILISATION DU LOGICIEL : CONNECT PAIE
- INITIATION À L'UTILISATION DU LOGICIEL : CONNECT RH
- **GÉRER LA MALADIE EN PAIE**
- GESTION ET SUIVI DE LA PAIE ET DES CONTRATS DE TRAVAIL
- L'ACTUALITÉ SOCIALE 2024
- LE COMITÉ SOCIAL ET ECONOMIQUE(CSE)

 $\preccurlyeq$ 

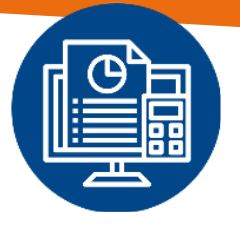

# <span id="page-20-0"></span>Initiation à l'utilisation du logiciel : CONNECT PAIE

#### **DATE**

à convenir selon disponibilités

#### **PUBLIC VISÉ**

Technicien(ne) de paie, responsable de paie, gestionnaire RH et administration du personnel, assistant(e) comptable, responsable comptable

#### **PRÉREQUIS**

Maîtriser les bases de la paie et des déclarations sociales périodiques et annuelles

#### **TYPE DE FORMATION**

formation inter ou intra

#### **DURÉE**

7 h

#### **LIEU**

au sein de l'entreprise ou du cabinet

#### **TARIF**

800 € H.T. / participant

#### **OBJECTIFS PÉDAGOGIQUES DE LA FORMATION**

A l'issue de la formation, l'apprenant sera capable de :

- Savoir utiliser les principales fonctionnalités du logiciel (module de saisie des variables, création des fiches salariés, module d'éditions, etc…)
- Acquérir les premiers niveaux de paramétrage
- Exploiter la Déclaration Sociale Nominative (DSN).

#### **CONTENU DE LA FORMATION**

L'utilisation du logiciel :

- Présentation du logiciel,
- Module «création de la fiche salarié» :
	- Accès fiche,
	- Création de la fiche salarié,
	- Modification/mise à jour de la fiche salarié,
	- Accès rapide aux informations salarié.
- Module « Réalisation du bulletin » :
	- Saisie de l'activité,
	- Saisie des heures,
	- Saisie des évènements variables,
	- Saisie des acomptes,
- Calcul et contrôle des bulletins,
- Impression des bulletins originaux,
- Modification d'un bulletin,
- Fichier de virement
- Module « Les éditions et la DSN » :
	- Les éditions mensuelles,
	- Les éditions groupées,
	- La DSN mensuelle,
	- La DSN annule et remplace,
	- La DSN évènementielle : la DSN arrêt de travail et la DSN fin de contrat.

*NB : Cette formation est directement liée à la contractualisation d'une mission Connect Paie proposée*  par l'activité social et ressources humaines du groupe Accior, la formation porte sur l'utilisation du logiciel *professionnel SilaExpert.*

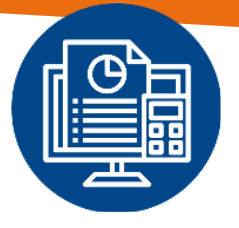

## <span id="page-21-0"></span>Initiation à l'utilisation du logiciel : CONNECT RH

#### **DATE**

à convenir selon disponibilités

#### **PUBLIC VISÉ**

Technicien(ne) de paie, responsable de paie, gestionnaire RH et administration du personnel, assistant(e) comptable, responsable comptable, dirigeant.

#### **PRÉREQUIS**

Maîtriser le processus de recrutement interne et la gestion RH du personnel.

#### **TYPE DE FORMATION**

formation inter ou intra

#### **DURÉE**

7h

#### **LIEU**

au sein de l'entreprise ou du cabinet

#### **TARIF**

800 € H.T. / participant

#### **OBJECTIFS PÉDAGOGIQUES DE LA FORMATION**

A l'issue de la formation, l'apprenant sera capable de :

- Savoir utiliser les principales fonctionnalités du logiciel (module de saisie des variables, de gestion des absences, de l'embauche, etc…)
- Acquérir les premiers niveaux de paramétrage, de création de nouveaux salariés, de l'utilisation de la signature électronique, etc.

#### **CONTENU DE LA FORMATION**

L'utilisation du logiciel :

- Présentation du logiciel,
- Module « Embauche » :
	- Envoi de la fiche embauche (self onboarding),
	- Collecte et relance des justificatifs d'embauche,
	- Déclaration de l'embauche à l'URSSAF.
- Module « Variables de paie » :
	- Saisie des heures,
	- Saisie des évènements variables
	- Saisie des acomptes, primes, etc.
	- Exporter les variables de paies sur tableur,
	- Valider la clôture des éléments variables de paie.
- Module « Congés et absences » :
	- Saisir une demande d'absence et visualiser les justificatifs éventuels
- Visualiser le planning de l'équipe
- Visualiser les soldes détaillés des compteurs
- Module « Communication » :
	- Envoyer une note interne à un groupe ou à l'ensemble des salariés
	- Personnaliser le mode de distribution (confirmation de lecture, postal ou mail)
- Module « Entretiens »
	- Rédaction et personnalisation de la trame d'entretien
	- Suivre et piloter les évolutions des salariés
	- Signature électronique de l'entretien et archivage dans la GED.
- Module « Notes de frais »
	- Saisie des notes de frais
	- Valider ou refuser une note de frais
	- Exporter sur un tableau les notes de frais.

*NB : Cette formation est directement liée à la contractualisation d'une mission Connect RH proposée par le groupe Accior. La formation porte sur l'utilisation du logiciel professionnel Staff & Go.*

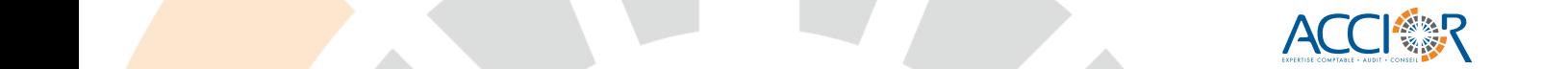

<span id="page-22-0"></span>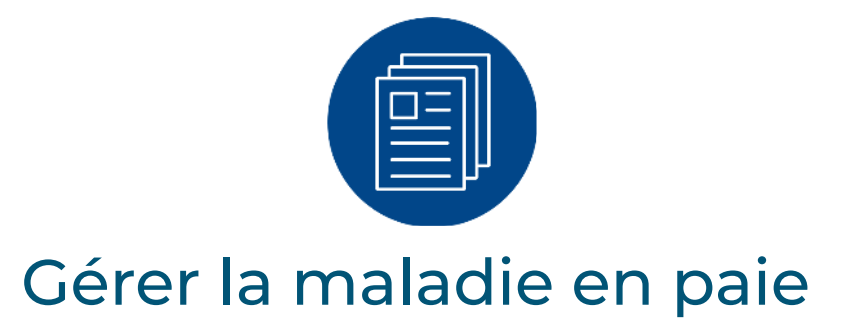

#### **DATE**

Jeudi 12 septembre 2024

#### **PUBLIC VISÉ**

Technicien(ne) de paie, responsable de paie, gestionnaire RH et administration du personnel, assistant(e) comptable, responsable comptable

#### **PRÉREQUIS**

Maîtriser les bases de la paie et des déclarations sociales périodiques et annuelles

#### **TYPE DE FORMATION**

formation inter ou intra

#### **DURÉE** 7 h

**LIEU** au sein de l'entreprise ou du cabinet

#### **TARIF**

550  $\in$  H.T. / participant en session collective. Session individuelle, uniquement sur devis.

#### **OBJECTIFS PÉDAGOGIQUES DE LA FORMATION**

A l'issue de la formation, l'apprenant sera capable de :

- Connaître les incidences du paiement par la sécurité sociale et du complément de salaire par l'employeur et/ou les organismes de prévoyance,
- Appliquer les régimes légaux et conventionnels de maintien de salaire en toute sécurité,
- Savoir établir une paie complexe avec l'incidence des arrêts de travail pour maladie, maternité et accident du travail.

#### **CONTENU DE LA FORMATION**

- Valoriser l'absence sur le bulletin de paie,
- Connaître le mode d'indemnisation de la sécurité sociale selon la nature de l'arrêt de travail : maladie, maternité, paternité, accident du travail et maladie professionnelle,
- Comprendre la subrogation de l'employeur,
- Le calcul des indemnités journalières brutes,
- Le calcul des indemnités journalières nettes de CSG et CRDS,
- Le délai de carence et la durée d'indemnisation.
- Le remplissage correct de l'attestation de salaire (DSN évènementielle),
- Maîtriser le calcul du complément de salaire par l'employeur,
- L'indemnisation au niveau légal et/ou conventionnel,
- Les indemnités journalières complémentaires de prévoyance et effets sur le bulletin de paie.
- Les effets de la maladie sur les congés payés.
- Garantir le net à payer.

*NB : Cette formation d'une journée est complétée par une demi-journée supplémentaire au sein de votre entreprise, durant laquelle nous aborderons ensemble les calculs liés à votre plan de prévoyance, spécifiques à chaque secteur d'activité.*

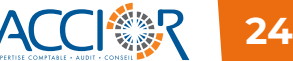

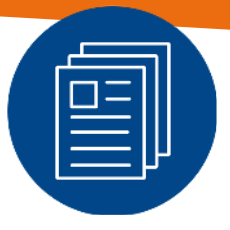

### <span id="page-23-0"></span>Gestion et suivi de la paie, et des contrats de travail

#### **DATE**

à convenir selon disponibilités

#### **PUBLIC VISÉ**

Technicien(ne) de paie, responsable de paie, gestionnaire RH et administration du personnel, assistant(e) comptable, responsable comptable

#### **PRÉREQUIS**

Maîtriser les bases de la paie et des déclarations sociales périodiques et annuelles

#### **TYPE DE FORMATION**

formation inter ou intra

**DURÉE** 7 h

#### **LIEU**

au sein de l'entreprise ou du cabinet

#### **TARIF**

550  $\in$  H.T. / participant en session collective. Session individuelle, uniquement sur devis.

#### **OBJECTIFS PÉDAGOGIQUES DE LA FORMATION**

A l'issue de la formation, l'apprenant sera capable de :

- Savoir paramétrer une fiche salarié et connaître ses impacts en paie,
- Appliquer les régimes légaux et conventionnels de maintien de salaire en toute sécurité, avoir rédiger les contrats de travail en toute sécurité juridique.
- Savoir rédiger les contrats de travail en toute sécurité juridique.

#### **CONTENU DE LA FORMATION**

- Module «création de la fiche salarié» :
	- Accès fiche,
	- Création de la fiche salarié,
	- Modification/mise à jour de la fiche salarié,
	- Accès rapide aux informations salarié,
	- Paramétrer une alerte sur la fiche salarié,
- Impacts de la fiche salarié sur la réalisation des bulletins de paie,
- Impacts de la fiche salarié sur la DSN,
- Maîtriser le calcul du complément de salaire par l'employeur,
- L'indemnisation au niveau légal et/ou conventionnel,
- Les indemnités journalières complémentaires de prévoyance et effets sur le bulletin de paie,
- · Les différents types de contrat de travail,
- Les clauses du contrat de travail.

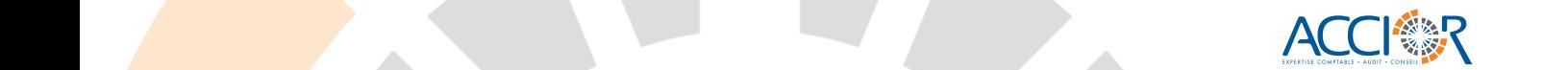

<span id="page-24-0"></span>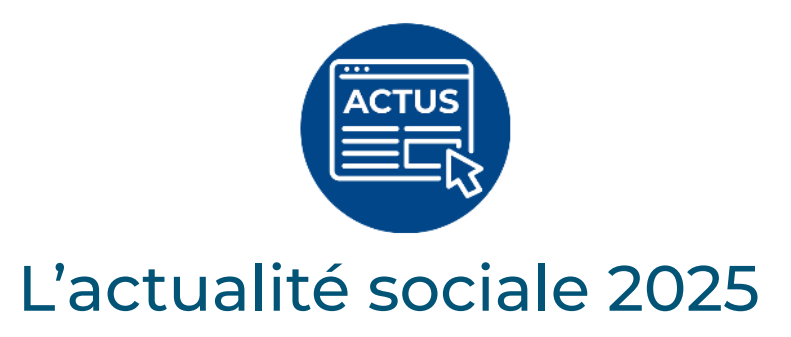

#### **DATES**

Jeudi 06 février et mardi 11 février 2025.

#### **PUBLIC VISÉ**

Technicien(ne) de paie, responsable de paie, gestionnaire RH et administration du personnel, assistant(e) comptable, responsable comptable

#### **PRÉREQUIS**

Maîtriser les bases de la paie, des déclarations sociales périodiques et annuelles et du suivi du personnel

#### **TYPE DE FORMATION**

formation inter ou intra

**DURÉE** 7 h

**LIEU** Accior Formation

#### **TARIF**

550 € H.T. / participant

#### **OBJECTIFS PÉDAGOGIQUES DE LA FORMATION**

A l'issue de la formation, l'apprenant sera capable de :

• Maîtriser les nouvelles règles à connaître dans le cadre de l'établissement des paies et de la gestion du personnel

#### **CONTENU DE LA FORMATION**

#### **L'actualité paie 2025 :**

- les principaux chiffres 2025
- le montant net social
- Rappel des contrôles à effectuer en début d'année : seuil d'effectif, mutuelle, taux AT support.

#### **Autres mesures sociales 2025 :**

- Le renforcement de l'information des salariés sur les éléments essentiels de la relation de travail
- La proposition de CDI au terme d'un CDD,
- Prolongation de l'aide exceptionnelle pour les alternants,
- Rappel de certaines règles liées aux contrats de travail.

#### **La loi relative au Partage de la valeur :**

- La prime de partage de la valeur
- Les nouveaux dispositifs de partage de la valeur

• Les évolutions en matière d'épargne salariale

**Les modifications apportées par la loi de financement de la sécurité sociale pour 2025** 

- Un point sur les arrêts de travail : intervention d'une interlocutrice de la CPAM,
- La prolongation des mesures dérogatoires pour les frais de transport.

#### **Autres mesures :**

- Panorama de différentes iurisprudences
	- Les congés payés et arrêts maladie
	- Forfaits jours
	- Maternité : protection contre le licenciement
- La présomption de démission

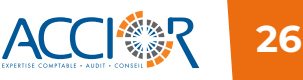

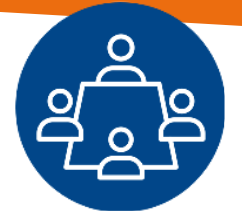

## <span id="page-25-0"></span>Le Comité Social et Economique

#### **DATE**

à convenir selon disponibilités

#### **PUBLIC VISÉ**

Dirigeants, responsables des ressources humaines, chargés de ressources humaines, directeurs administratifs et financiers.

#### **PRÉREQUIS**

Aucun prérequis nécessaire pour cette formation

#### **TYPE DE FORMATION**

formation inter ou intra

#### **DURÉE**

7 h

**LIEU** au sein de l'entreprise ou du cabinet

#### **TARIF**

550  $\in$  H.T. / participant en session collective. Session individuelle, uniquement sur devis.

#### **OBJECTIFS PÉDAGOGIQUES DE LA FORMATION**

A l'issue de la formation, l'apprenant sera capable de :

- Connaître les règles relatives à la mise en place du CSE
- Maîtriser dans son ensemble l'organisation des élections de la délégation du personnel du CSE
- Calculer les effectifs engendrant la mise en place du CSE
- Appréhender les missions et les règles de fonctionnement du CSE
- Maîtriser les réunions périodiques avec les membres du CSE
- Connaître les obligations de formations des membres du CSE

#### **CONTENU DE LA FORMATION**

La mise en place du Comité Economique et Social

- les risques encourus en l'absence de mise en place obligatoire,
- l'obligation d'organiser les élections,
- les règles de décompte des effectifs,
- le déroulement des élections.

Les attributions et les modalités de fonctionnement

- attributions du CSE,
- fonctionnement et moyens des membres du CSE,
- protection des représentants du personnel,
- réunions.

Les formations obligatoires des membres du CSE

- dans les entreprises de moins de 50 salariés,
- dans les entreprises de plus de 50 salariés.

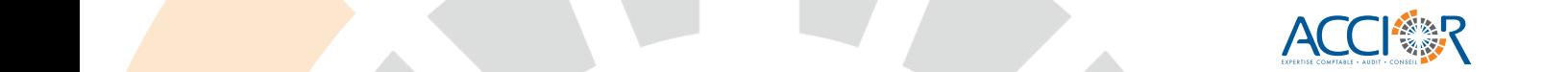

# <span id="page-26-0"></span>**FORMATIONS EN BUREAUTIQUE**

- MICROSOFT EXCEL DÉBUTANT
- **MICROSOFT EXCEL AVANCÉ (SUR DEMANDE)**
- **MICROSOFT WORD DÉBUTANT (SUR DEMANDE)**
- MICROSOFT POWERPOINT (SUR DEMANDE)
- MICROSOFT OUTLOOK (SUR DEMANDE)

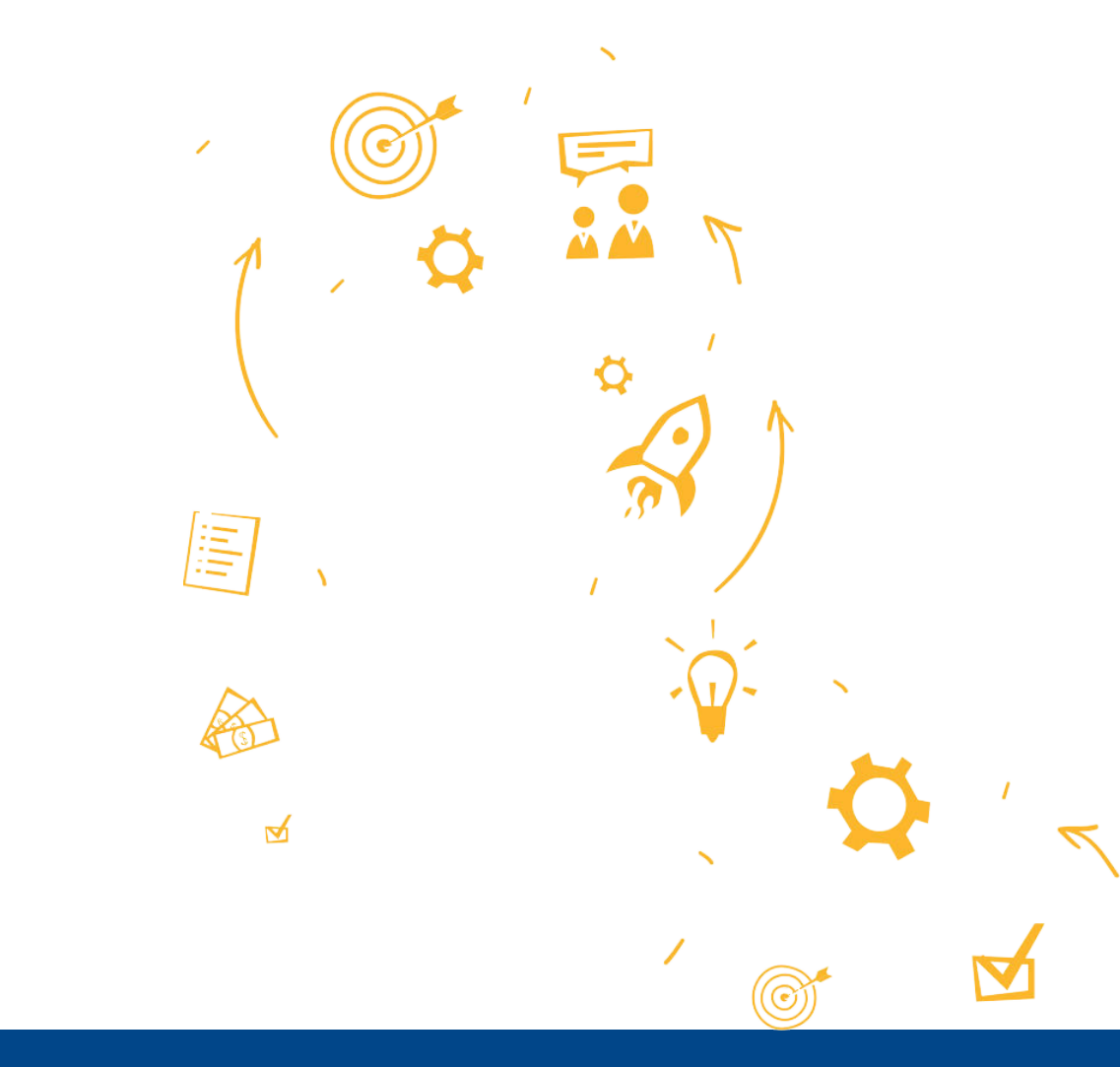

<span id="page-27-0"></span>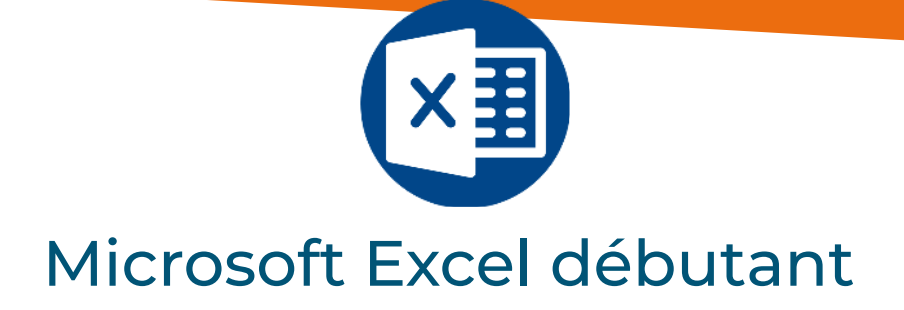

**DATE** Jeudi 19 septembre 2024

**PUBLIC VISÉ** Cette formation est accessible à tous **PRÉREQUIS**

Connaître l'environnement Windows

#### **TYPE DE FORMATION**

formation inter ou intra

**DURÉE** 7 h

**LIEU** Accior Formation

#### **TARIF**

550  $\in$  H.T. / participant en session collective. Session individuelle, uniquement sur devis.

#### **OBJECTIFS PÉDAGOGIQUES DE LA FORMATION**

A l'issue de la formation, l'apprenant sera capable de :

- Manipuler les menus principaux,
- Utiliser certaines fonctions élaborées d'Excel
- Concevoir des tableaux croisés dynamiques
- Traiter des bases de données
- Construire des graphiques

#### **CONTENU DE LA FORMATION**

- Présentation de l'Outil :
	- Décrire les éléments constituant l'interface
- Utilisation d'un tableur :
	- Distinguer les trois composantes : valeur, format et mise en page
	- Utiliser les différents type de recopies
	- Gérer les tris et filtres textes, numériques et chronologiques
	- Créer des formules et utiliser des fonctions
	- Conjuger les fonctions d'un fichier Excel
	- Utiliser la fonction recherche
	- Exploiter une liste de données
- Le tableau croisé dynamique (TCD)
- Création d'un graphique
	- Créer un graphique à partir des données du tableau
	- Organiser les données sur le graphique
	- Finaliser le graphique et le positionner par rapport au tableau

# <span id="page-28-0"></span>**FORMATIONS RESPONSABILITÉ SOCIÉTALE DES ENTREPRISES (RSE)**

LA FRESQUE DU CLIMAT (DEMI-JOURNÉE)

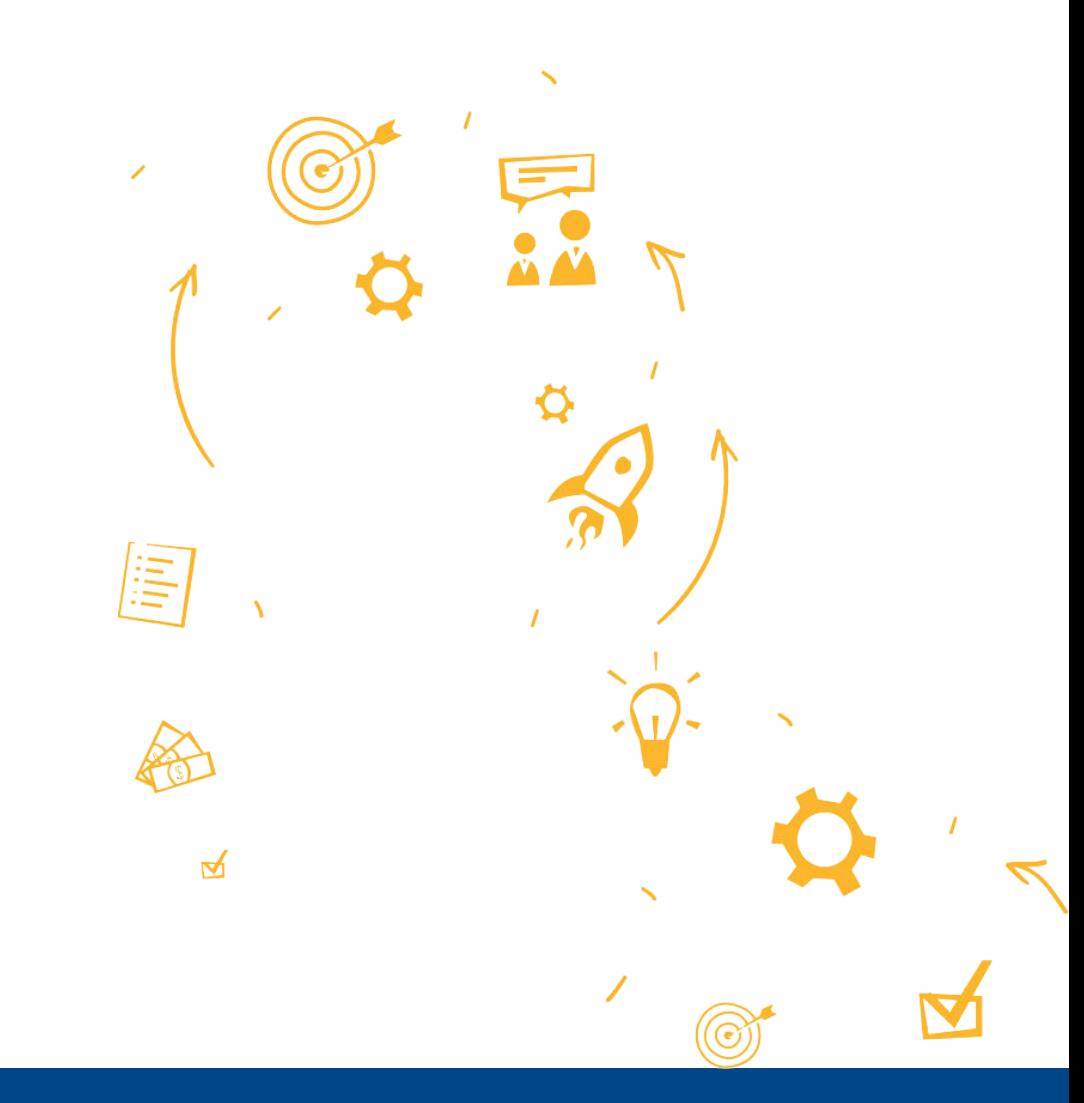

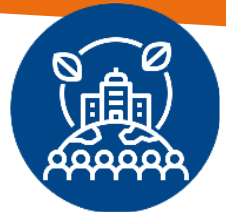

### La Fresque du Climat

#### <span id="page-29-0"></span>**DATE**

à convenir selon disponibilités

#### **PUBLIC VISÉ** Tout public

#### **PRÉREQUIS**

Aucun

#### **TYPE DE FORMATION** formation inter ou intra

**DURÉE**

4 h

**LIEU** au sein de l'entreprise ou du cabinet

#### **TARIF** 150 € H.T. / participant

#### **OBJECTIFS PÉDAGOGIQUES DE LA FORMATION**

- Sensibiliser les participants aux enjeux du changement climatique.
- Comprendre les interactions entre les différentes composantes du système climatique.
- Explorer les solutions individuelles et collectives pour agir face au changement climatique.

#### **CONTENU DE LA FORMATION**

La formation sur la Fresque du climat est organisée sous forme d'un atelier d'échanges et se décompose en quatre phases :

#### **Phase n°1 : Réflexion**

- Découvrir les causes et conséquences du dérèglement climatique en coconstruisant la fresque du climat.
- Discussion en groupe sur les interactions entre les composantes et leur rôle dans le climat

#### **Phase n°2 : Créativité**

• Décompresser, s'approprier la fresque et créer un esprit d'équipe en l'illustrant avec créativité.

#### **Phase n°3 : Restitution**

• Partager ce que l'on a appris et l'ancrer grâce à un exposé synthétique.

#### **Phase n°4 : Débrief**

- Échanger en toute bienveillance sur ses émotions, positions, questions et solutions.
- Réflexion en groupe sur les actions individuelles et collectives pour réduire notre impact sur le climat

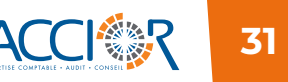

# <span id="page-30-0"></span>**FORMATIONS COMMUNICATION ET SYSTÈMES D'INFORMATIONS**

RÉSEAUX SOCIAUX : LINKEDIN ET FACEBOOK

**RISQUES CYBER** 

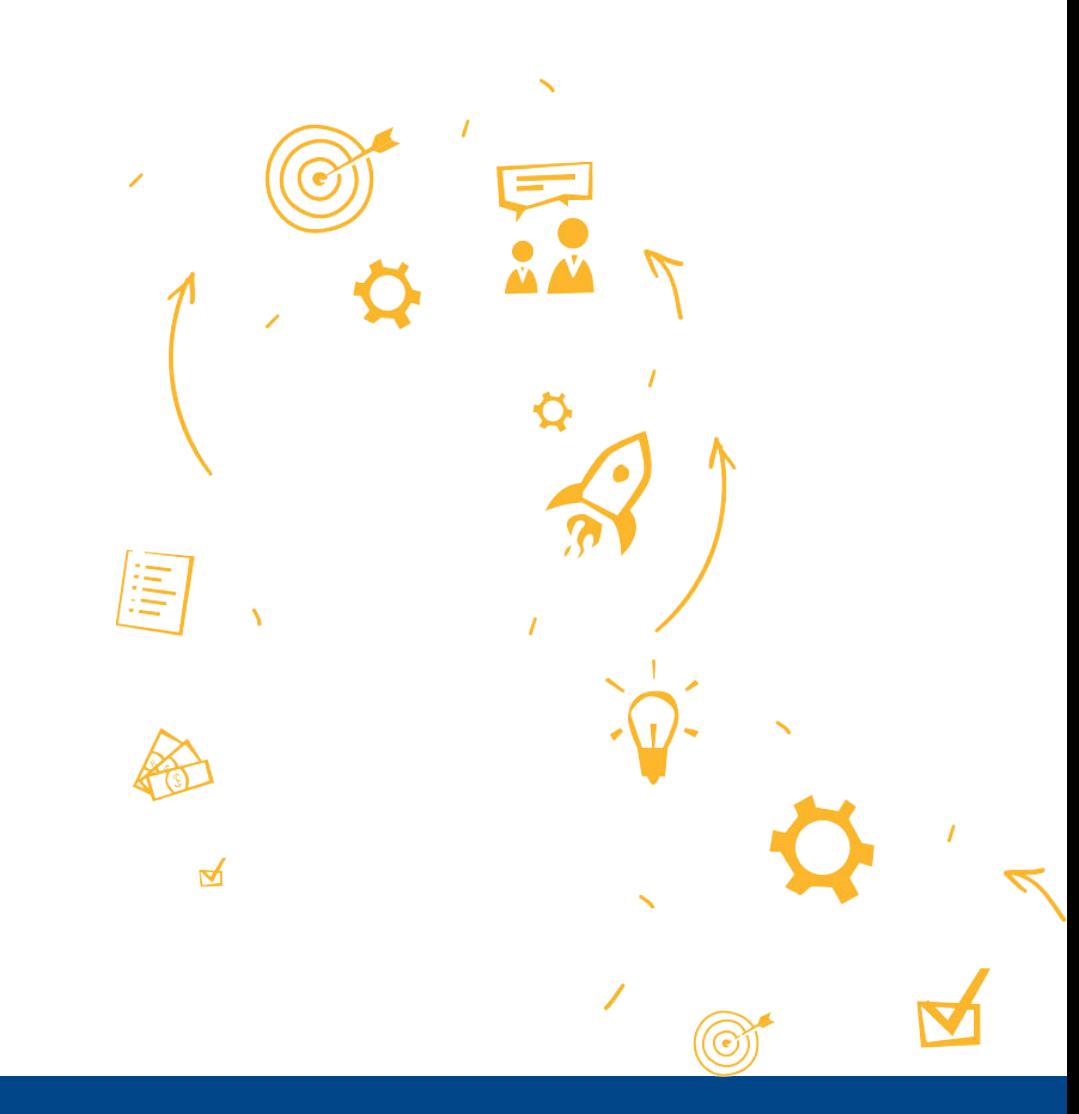

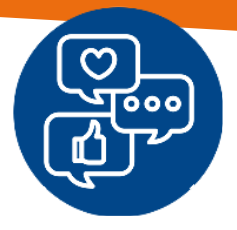

# <span id="page-31-0"></span>Réseaux sociaux : Linkedin et Facebook

#### **DATE**

Mardi 15 octobre 2024

#### **PUBLIC VISÉ**

Cette formation s'adresse à des débutants avec les réseaux sociaux, les personnes ayant déjà une expérience peuvent suivre la formation

#### **PRÉREQUIS**

Connaître l'environnement web

#### **TYPE DE FORMATION**

formation inter ou intra

**DURÉE** 7 h

**LIEU** Accior Formation

#### **TARIF**

550 € H.T. / participant

#### **OBJECTIFS PÉDAGOGIQUES DE LA FORMATION**

A l'issue de la formation, l'apprenant sera capable de :

- Comprendre les fonctionnalités clés de LinkedIn et Facebook
- Maîtriser la création et l'optimisation des profils professionnels et des pages professionnelles sur les deux plateformes.
- Développer des compétences pour créer et diffuser du contenu pertinent
- Apprendre à gérer efficacement l'interaction avec le public, y compris les commentaires et les messages, pour favoriser l'engagement.

#### **CONTENU DE LA FORMATION**

#### Introduction à LinkedIn et Facebook

- Présentation des fonctionnalités principales de chaque plateforme.
- Comprendre les différences entre une approche professionnelle (LinkedIn) et une approche plus informelle (Facebook).

#### Optimisation des Profils

- Créer des profils attractifs et professionnels sur LinkedIn et Facebook.
- Mettre en valeur son parcours professionnel et ses compétences Stratégies de Contenu
- Identifier le public cible sur chaque plateforme et adapter le contenu en conséquence.
- Créer un plan de contenu pour LinkedIn et Facebook

#### Gestion des Pages et des Groupes

- Créer et optimiser une Page Entreprise sur LinkedIn et une Page Facebook.
- Participer à des groupes pertinents pour étendre son réseau et partager du contenu.

#### Engagement et Interaction

- Encourager l'interaction avec le public (commentaires, partages et likes).
- Répondre aux messages et aux commentaires de manière professionnelle et engageante.

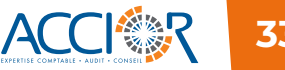

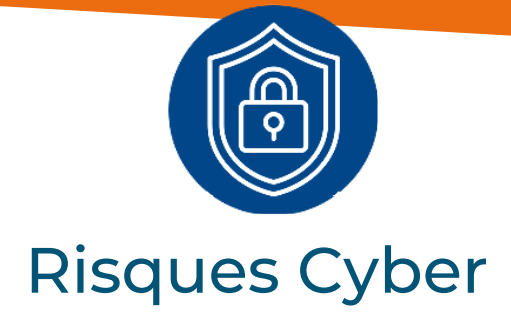

#### <span id="page-32-0"></span>**DATES**

Mardi 05 novembre 2024

#### **PUBLIC VISÉ**

Utilisateurs finaux, professionnels de la sécurité informatique, les gestionnaires et les décideurs.

#### **PRÉREQUIS**

Les connaissances de base en informatique sont suffisantes pour suivre la formation. Des notions préalables en sécurité informatique sont appréciées.

#### **TYPE DE FORMATION**

formation inter ou intra

#### **DURÉE**

7 h

**LIEU** au sein de l'entreprise ou du cabinet

#### **TARIF**

550  $\in$  H.T. / participant en session collective. Session individuelle, uniquement sur devis.

#### **OBJECTIFS PÉDAGOGIQUES DE LA FORMATION**

A l'issue de la formation, l'apprenant sera capable de :

- Comprendre les risques cyber auxquels une entreprise peut être exposée.
- Identifier les bonnes pratiques en matière de sécurité informatique.
- Apprendre à réagir en cas d'incident de sécurité.
- Sensibiliser à l'importance de la sécurité des données.

#### **CONTENU DE LA FORMATION**

#### Introduction aux risques cyber

- Définition des risques cyber
- Présentation des principales menaces (malwares, phishing, ransomware, etc.)
- Étude de cas réels et leurs impacts sur les entreprises

#### Politique de sécurité et conformité

- Importance d'une politique de sécurité informatique
- Principales normes et régulations (GDPR, ISO 27001, etc.)
- Mise en place de stratégies de conformité

#### Bonnes pratiques en matière de cybersécurité

- Sensibilisation des employés
- Gestion des mots de passe et authentification multifactorielle
- Sécurisation des réseaux et des systèmes
- Importance des sauvegardes régulières

#### Gestion des incidents de sécurité

- Détection et réponse aux incidents
- Plan de continuité d'activité (PCA) et plan de reprise après sinistre (PRA)
- Coordination avec les autorités et communication de crise

#### Formation pratique : Atelier de simulation

- Simulation d'une attaque cyber (ransomware, phishing, etc.)
- Réaction et gestion en temps réel
- Débriefing et analyse des actions

#### Sécurité des données et protection de la vie privée

- Importance de la protection des données sensibles
- Mesures de protection des données (chiffrement, anonymisation, etc.)
- Gestion des droits d'accès et des autorisations

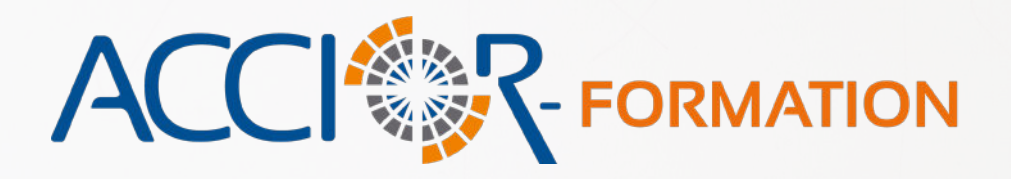

### **ACCIOR FORMATION**

53 rue Benjamin Franklin 85000 LA ROCHE SUR YON Tél : 02 51 37 10 14 Email : laroche@accior.fr

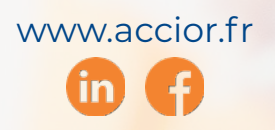

*Catalogue mis à jour le 15-10-2024*

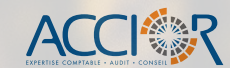